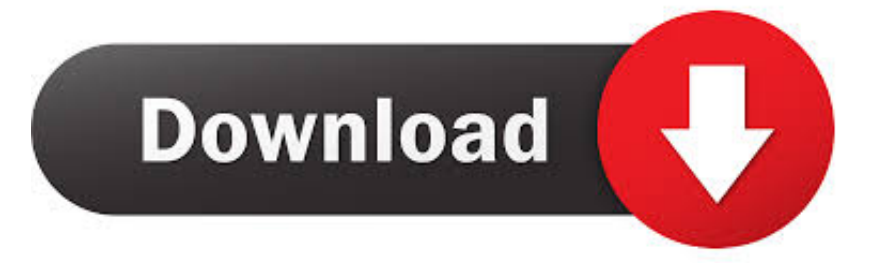

#### [Disable Internet Access For A User Mac](https://fancli.com/1uejcc)

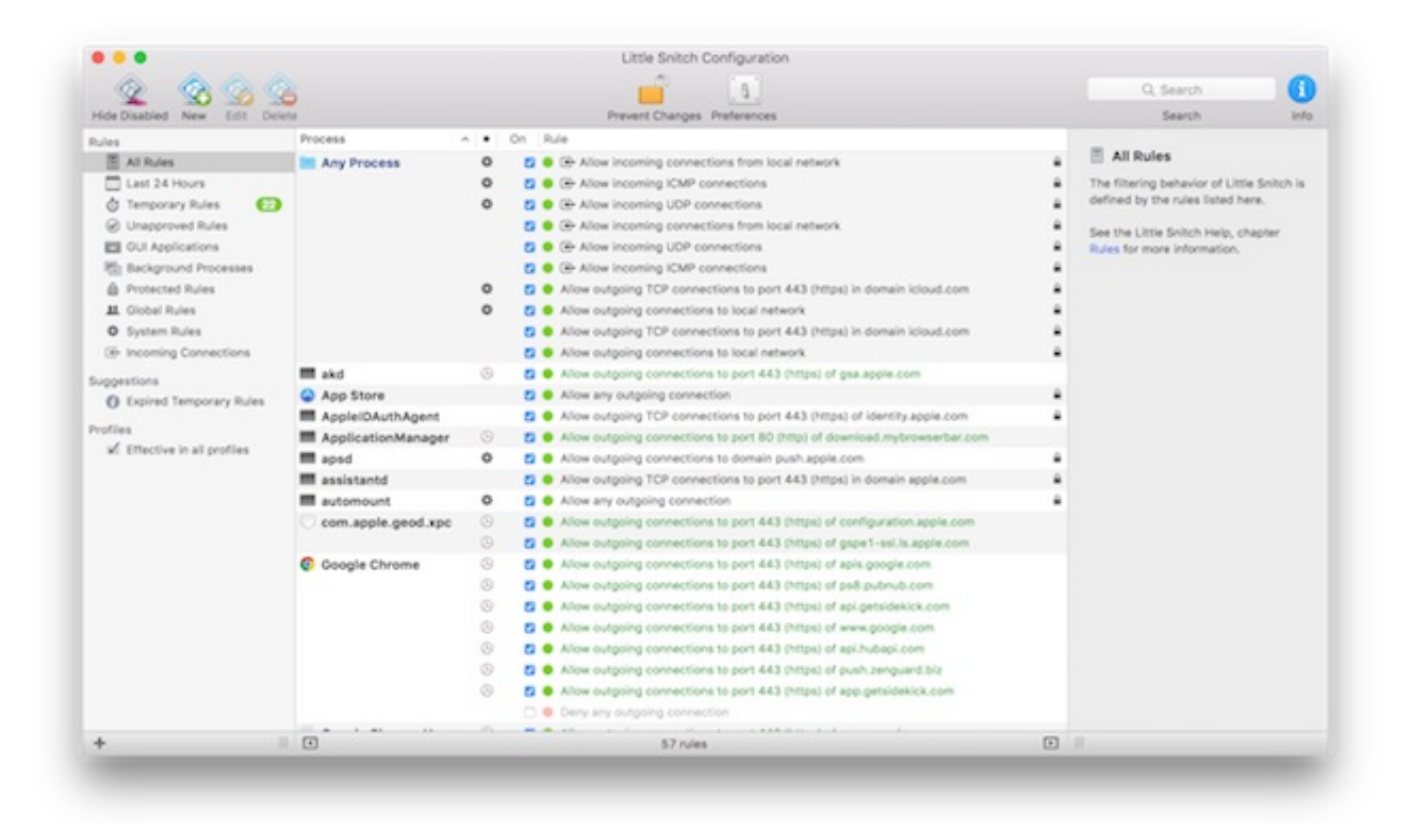

[Disable Internet Access For A User Mac](https://fancli.com/1uejcc)

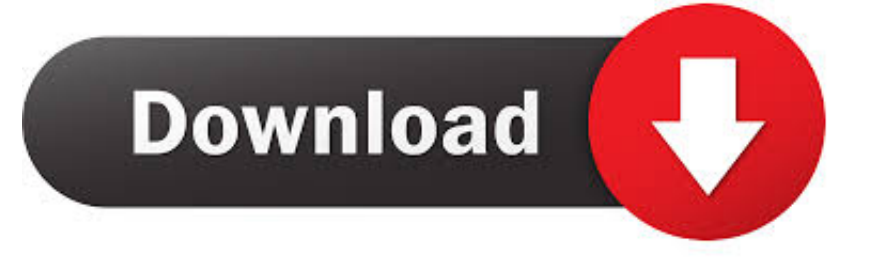

I am now using Firefox I have a business site I go to full report 'missions ' When I click on the task, it should open the report in the same page.. How to block a Mac OS X application from accessing the internet? You know, in a Mac, all apps are openly connected to the internet and visibly there is no If enabled it will run in the background and alert the user about all internet connections initiated buy OS X programs.. I have repaired, checked for updates and uninstalled/re-installed adobe reader 11 as well as updated adobe flash.

- 1. disable internet access for remote desktop users
- 2. linux disable internet access for user
- 3. allow users to disable internet access

The transition from IE to Firefox was recommended by the support of the company's website.. I also had this same program on my old computer How to disable enable it from this computer so that I can activate it on my new computer? Hi larrygoynes, To transfer the license from one pc to another how to proceed is to 'Disable' the license first of the older machine.. Thank you WATSON wrote: I just changed the tabs of three acrobat adobe applications 'use adobe acrobat (in firefox)' to 'use adobe reader' (default).. Similar Questions • I have a stand-alone computer (no internet access) with firefox to run the Java Player.. You can refer to the KB Doc: Kind regards Rave • Hello I was using IE until an auto update last week.

# **disable internet access for remote desktop users**

disable internet access for remote desktop users, how to disable internet access for other user on single pc, linux disable internet access for user, windows 10 disable internet access for user, allow users to disable internet access, upnp allow users to disable internet access, windows 7 disable internet access for user, how to disable internet access for a user, how to allow user to access remote desktop, how to allow user to remote desktop, restrict internet access users, disable internet access for user windows 10, linux restrict internet access user, restrict internet access domain users, how to restrict internet access for users in windows 10, restrict internet access for specific users, how restrict internet access, how do i restrict internet access to certain devices [Microsoft Office 2016 For Mac](http://martinafranca.montecosrl.it/sites/default/files/webform/donatnan799.pdf)

That do and where can I download and how I install on the stand-alone computer Thank you Leroy Hi, to get the Offline Installer that you can use on the computer without internet access, please visit • How to block internet access to users on the local computer and the machine is in sub domain control.. The user can then decide Hello Thanks for posting your query in Microsoft Community.. Chrome/Safari are not available options I've 'activated' module additional adobe in Firefox and allowed access to all sites in the preferences of Adobe. [Download Iphoto The Missing Manual 2014](https://download-iphoto-the-missing-manual-2014-56.peatix.com/view)

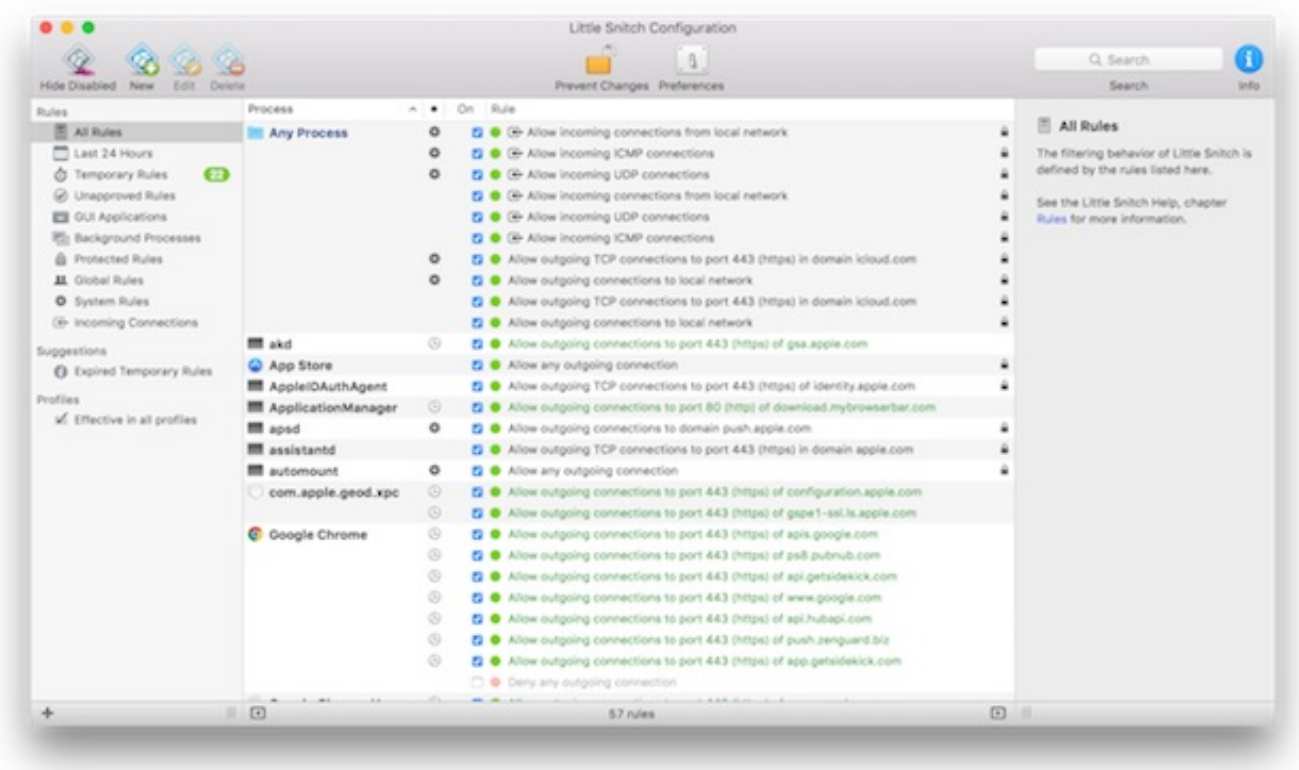

[Unreal Tournament 4 Mac Download](https://primepanul.over-blog.com/2021/03/Unreal-Tournament-4-Mac-Download.html)

# **linux disable internet access for user**

### [Warrior Cats Game Download](https://anajohnson.doodlekit.com/blog/entry/13878589/warrior-cats-game-download)

 To accomplish this, you need to launch Acrobat, go to the 'Help' menu and select 'disable '.. Save the report and e-mail are not an option because it must be submitted through the system.. On the new machine, you can install Acrobat and then use the serial number to 'Turn on' the software and it will complete the transfer of license.. I have internet access on another computer in order to download files and hover over things to the stand-alone computer to install.. It now opens the report in a new window PDF I can fill in the report, but when I click 'submit', it's not the case. [Casio Scientific Calculator Free Download For Mobile](https://www.elior.co.uk/sites/www.elior.co.uk/files/elior-csr-report.pdf)

# **allow users to disable internet access**

### [Need For Speed Payback Download For Mac](https://intense-earth-91111.herokuapp.com/Need-For-Speed-Payback-Download-For-Mac.pdf)

Your question is beyond the scope of what is generally answered in this forum of consumer and would be better suited for the IT Pro TechNet public.. Please post your question in the • I bought Adobe Acrobat Professional and tried to turn it on for a while.. Any suggestions on how to 'allow internet access' from the adobe site would be appreciated.. Is it not that which is causing the problem - the PDF does not open in Firefox, but in a separate player window? • How to disable the option for my children to receive my iPhone imesages on their iPhones? Do not share account iCloud with them. e828bfe731 [Excel](https://www.goodreads.com/topic/show/21902059-excel-spreadsheet-download-for-mac) [Spreadsheet Download For Mac](https://www.goodreads.com/topic/show/21902059-excel-spreadsheet-download-for-mac)

### e828bfe731

[Microsoft Office 2019 16.18 Latest Version Cracked For Mac](https://kayladorsey.doodlekit.com/blog/entry/13878586/microsoft-office-2019-1618-latest-version-cracked-for-mac-__top__)